### **Практическая работа 2 Анализ предметной области. Выявление требований к программному продукту. Проектирование с использования UML-диаграмм и CRC-карточек**

#### **Цель занятия**

Получить практические навыки:

- анализа предметной области;
- выявления требований к программному продукту;
- использования UML-диаграмм и CRC-карточек.

### **Перечень оборудования и программного обеспечения**

Персональный компьютер MicrosoftOffice (Word, Visio)

### **Краткие теоретические сведения**

## **1 Анализ предметной области**

Одна из первых задач, с решением которых сталкивается разработчик программного продукта – это изучение, осмысление и анализ предметной области. Дело в том, что предметная область сильно влияет на все аспекты проекта: требования к программному продукту, взаимодействие с пользователем, методы хранения данных, реализацию и т.д.

Анализ предметной области, позволяет выделить ее сущности, определить первоначальные требования к функциональности и определить границы проекта. Модель предметной области должна быть документирована, храниться и поддерживаться в актуальном состоянии до этапа реализации.

Для определения основных функций продукта можно использовать, например, краткое описание варианта использования. Описание каждой функции можно представить также в виде списка, состоящего из трех граф: действующее лицо, цель и краткое описание варианта использования.

Анализ предметной области является основой для анализа осуществимости проекта и определения границ проекта.

Анализ осуществимости. Должен выполняться для новых программных систем. На основании анализа предметной области, общего описания системы и ее назначения принимается решение о продолжении или завершении проекта.

Формирование и анализ требований. Взаимодействуя с пользователями, обсуждая и анализируя с ними задачи, возлагаемые на программу, разрабатывая модели и прототипы, разработчики формулируют пользовательские требования.

Документирование требований. Сформированные на предыдущем этапе пользовательские требования должны быть документированы. При этом нужно учесть, что документ создается для пользователя, поэтому основными требованиями к нему будут ясность и понятность.

Детализация требований. Разработчики детализируют требования пользователей, формируя более точные подробные системные требования.

# **2 Метод CRC-карточек**

Этот метод проектирования является составляющей UMLпроектирования.

UML - (UnifiedModelingLanguage — унифицированный язык моделирования). UML - это набор правил, который можно назвать стандартом составления диаграмм, необходимых в ходе разработки и внедрения программного обеспечения и описания бизнес-процессов.

Для первоначального понимания структуры программы строится диаграмма вариантов использования: выявляются актеры (люди или данные, между которыми происходит взаимодействие), прецеденты системы (действия выполняемые системой для реализации общения актеров).

### **Задания**

1 Изучить теоретические сведения и задание к работе

2 В соответствии с вариантом задания определить действующих лиц (актеров) программы.

3 Определить варианты использования и описать их в краткой или полной форме.

4 Построить диаграмму вариантов использования (MS Visio, ПО и БД, схема модели UML, сценарий выполнения UML).

- 5 Определить классы проектируемой программы.
- 6 Создать CRC-карты для всех классов программы.
- 7 Построить диаграмму взаимодействия.

# **Порядок выполнения работы (Пример выполнения)**

### **Обслуживание в банкомате**

Целью работы системы банкомата является организация работы банкомата и обслуживание клиентов банка.

Система банкомата выполняет следующие задачи:

- представление состояния банковского счета клиента;
- выдача средств;
- прием денежных средств.

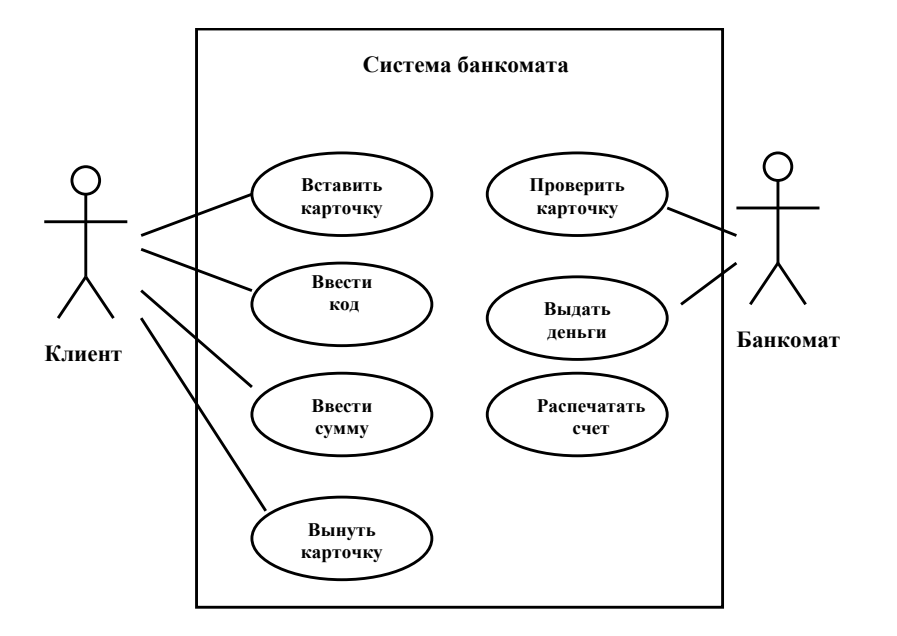

Прецедентов может быть очень много. Допустим: проверить пароль, контролировать транзакции передачи данных, выдать информацию на экран и т.д. Эта диаграмма показывает, как будет функционировать система. Диаграмма вариантов использования (прецедентов) используется для общения с заказчиком – она показывает наиболее значимые действия программы и проверяет правильность требований заказчика. На втором этапе выявляют классы, которые необходимо будет создать в программе для реализации программы. В случае банкомата это клиент, банк, служба безопасности банка, сам банкомат и т.д. (таймер, счетчик купюр, карточка).

Далее оформляются CRC-карты.

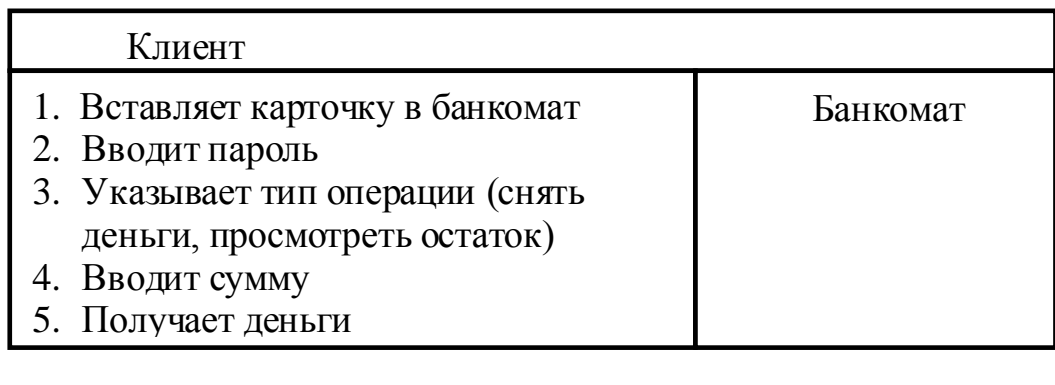

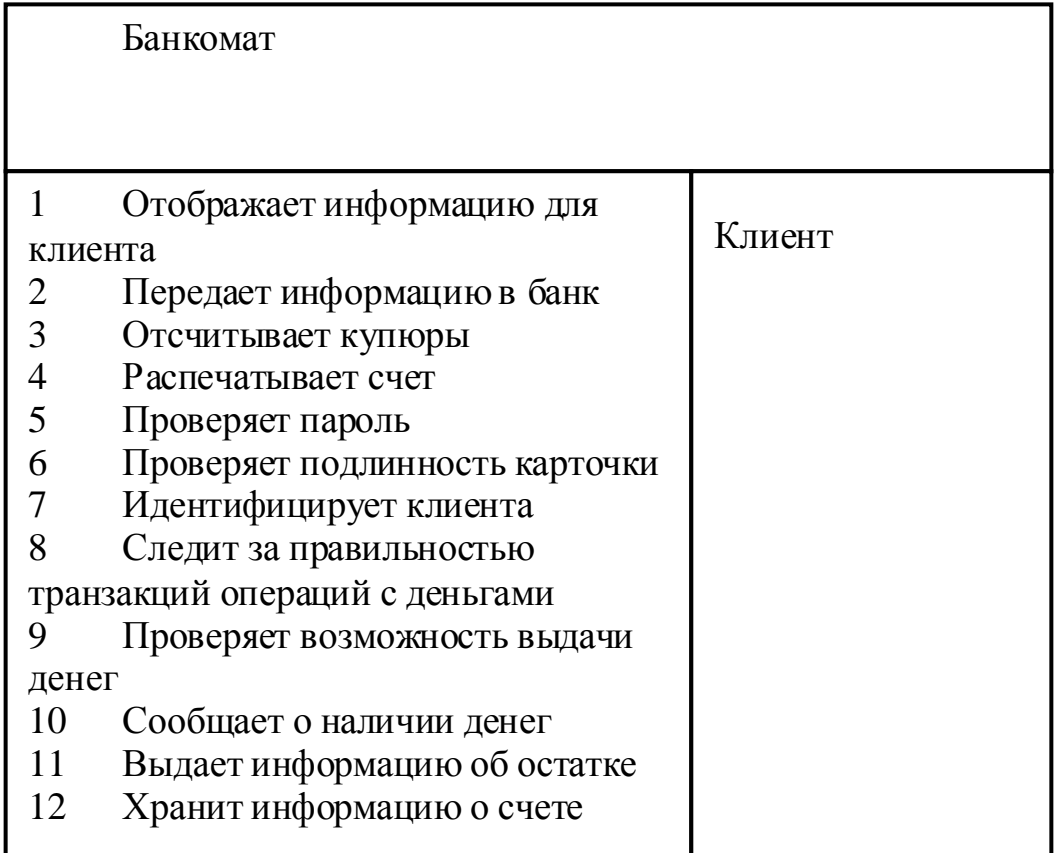

Разделим действия банкомата на группы. Действия 1-4 выполняет непосредственно банкомат. Действия 5-8 выполняет служба безопасности банка, поэтому выделим ее в отдельный класс. Действия 9-12 реализуются непосредственно банком, значит создадим класс Банк. Тогда CRC-карты выглядят следующим образом:

Название класса

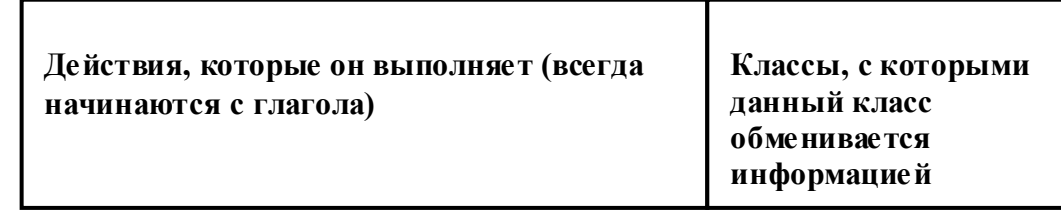

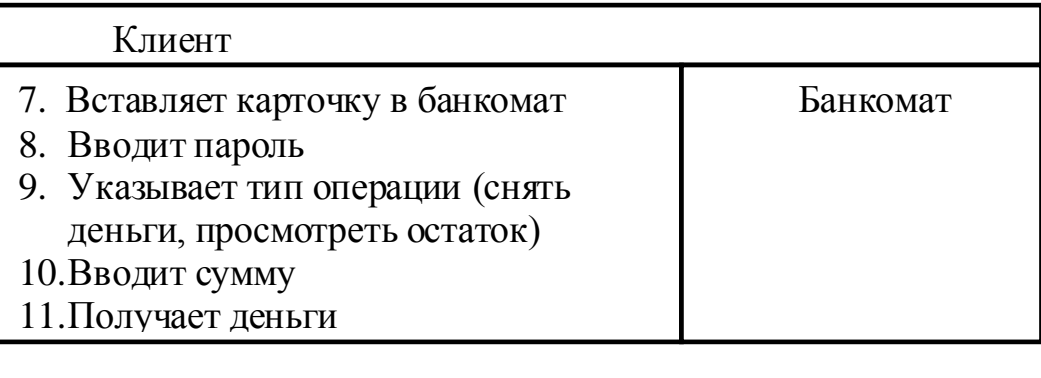

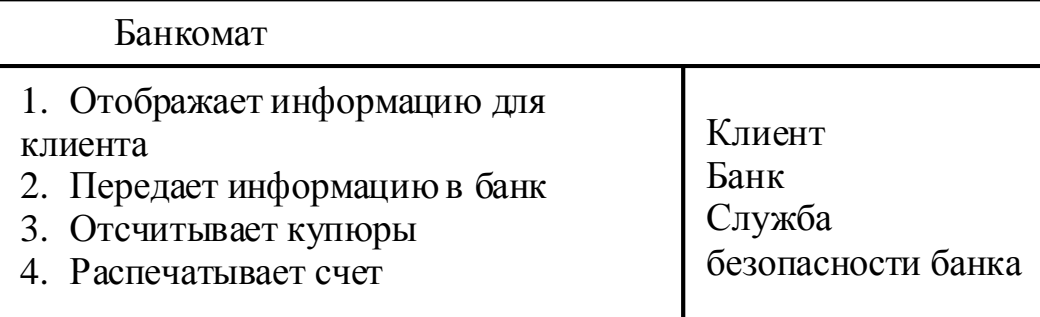

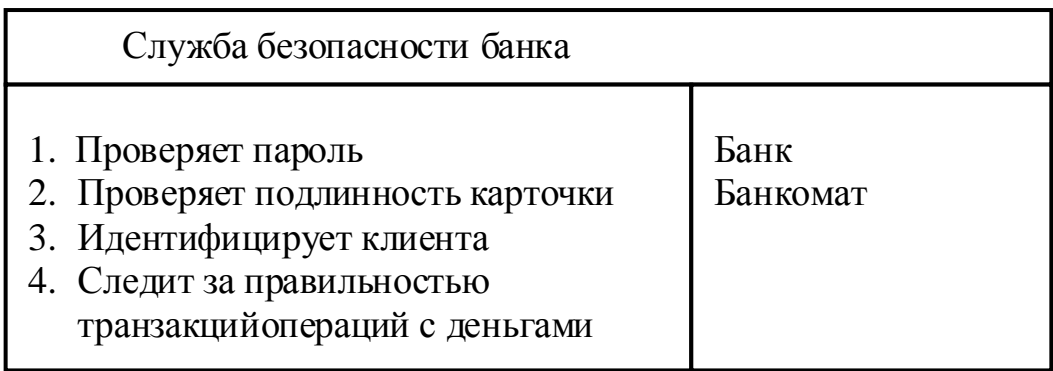

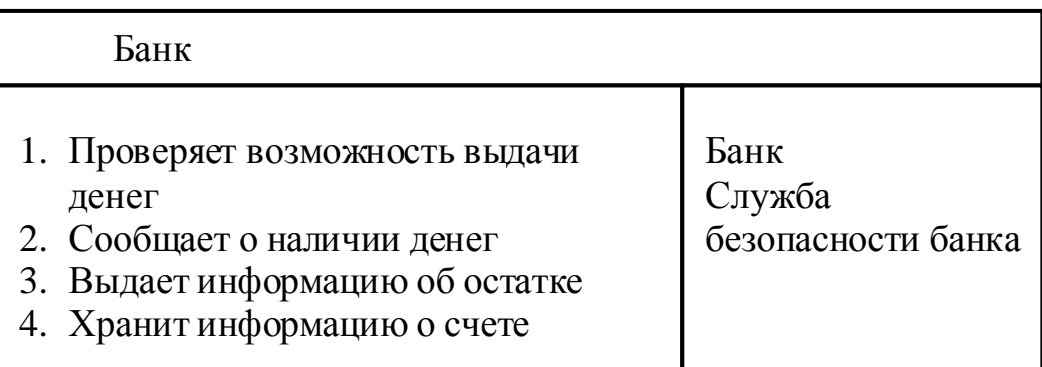

На третьем этапе для проверки достаточности или избыточности придуманных классов, а также корректности их взаимодействия строится диаграмма взаимодействия:

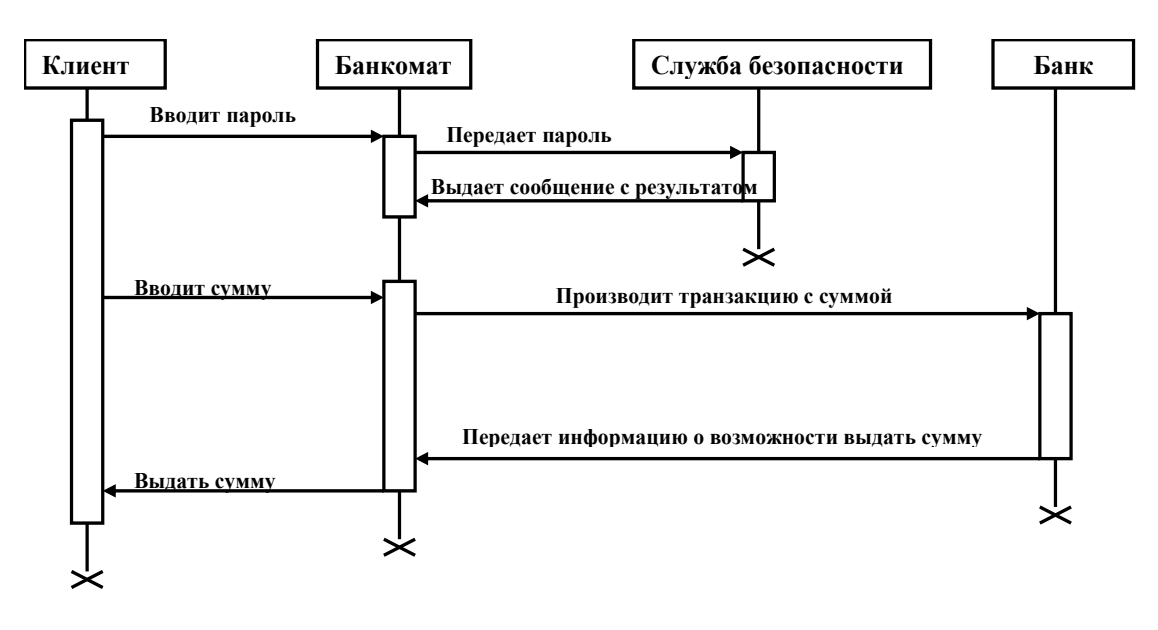

# **Содержание отчета**

- 1 Название работы
- 2 Цель работы
- 3 Технические средства обучения
- 4 Задания (условия задач)
- 5 Порядок выполнения работы
- 6 Ответы на контрольные вопросы
- 7 Вывод

### **Варианты к практической работе:**

- 1 Заказ электронных железнодорожных билетов
- 2 Покупка в Интернет-магазине
- 3 Отправка МMS
- 4 Электронная пропускная система в учреждении.
- 5 Компьютерная система тестирования для оценки знаний студентов
- 6 Бронирование билетов в кинотеатр
- 7 Система учета успеваемости студентов
- 8 Пропускная система биометрического контроля
- 9 Пополнение средств в платежной системе
- 10 Обмен сообщениями по электронной почте
- 11 Покупка в торговом автомате
- 12 Работа домофона
- 13 Программа управления стиральной машиной
- 14 Программа управления микроволновой печкой
- 15 Программа управления телевизором с голосовым управлением
- 16 Программа запуска двигателя автомобиля с помощью электронного ключа
- 17 Программа осуществления пропуска сотрудников по электронным картам.
- 18 Оплата коммунальных услуг через терминал
- 19 Оплата штрафов через терминал
- 20 Обмен сообщениями по электронной почте
- 21 Отправка SMS
- 22 Заказ электронных авиабилетов
- 23 Система учета посещения занятий студентами

### **Контрольные вопросы**

- 1 Что такое предметная область?
- 2 Что такое анализ предметной области?
- 3 Цель анализа предметной области.
- 4 Этапы анализа предметной области.
- 5 Методы выявления требований к программному продукту.
- Для чего служат DFD-диаграммы?
- Для чего служат диаграммы прецедентов?
- Для чего используется диаграммы взаимодействий?
- В чем заключается метод CRC-карт?

## **Используемая литература**

 Шарп Джон Ш26 Microsoft Visual C#. Подробное руководство. 8 е изд. — СПб.: Питер, 2017.

 Васильев А.Н. Программирование на С# для начинающих. Основные сведения. – Москва: Эксмо, 2018.

 Васильев А.Н. Программирование на С# для начинающих. Особенности языка. – Москва: Эксмо, 2019.

http://msdn.microsoft.com/ru-ru/library/67ef8sbd.aspx.